# HOW TO CHECK IF A FUND/FAU IS "Y/N" IN O

*Revised February 28, 2023*

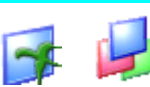

#### **BACKGROUND**

An FAU/Fund is not fully closed until EFM or General Accounting (G/A) has "Y/N'd" the FAU/Fund in Oasis. After the final closing TOFs have been processed by EFM or G/A, it is extremely important the Fund Manager checks the Y/N status of **both** the Fund and the FAU. This will ensure no future expenses will hit the FAU/Fund. Exhibit A & B below describes how to check the Y/N status.

If the status of either the Fund or FAU is not Y/N, contact EFM or [G/A \(depending on the fund type\).](https://www.finance.ucla.edu/corporate-accounting/fund-managers-by-fund-category) 

Log into OASIS using your AIS Logon ID (5 digit code, last 3 of which are usually your initials)

**TO CHECK IF A FUND IS CLOSED (Exhibit A)** – for fund which your PI is the home/main PI/owner

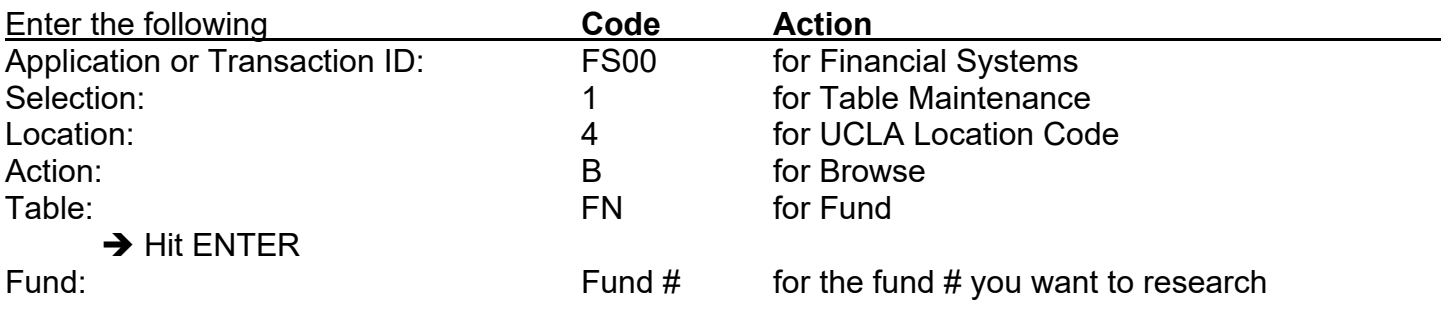

Double check Fund Title to ensure correct fund # was entered.

**If Fund Closed?: = Y**. This means the **fund is closed**.

If Fund Closed?: = blank. This means the fund is open & has not been fully closed by EFM or G/A.

- **If Reappropriate?: = N**. This means the **fund is closed** and **will not be reappropriated** the next budget/fiscal period, i.e. ledgers will cease to be generated.
- If Reappropriate?:  $=$  Y. This means the fund is open & will be reappropriated the next budget/fiscal period. i.e. ledgers will continue to be generated.

**TO CHECK IF A FAU IS CLOSED (Exhibit B)** – for linked acct/cc only. i.e your PI doesn't own fund

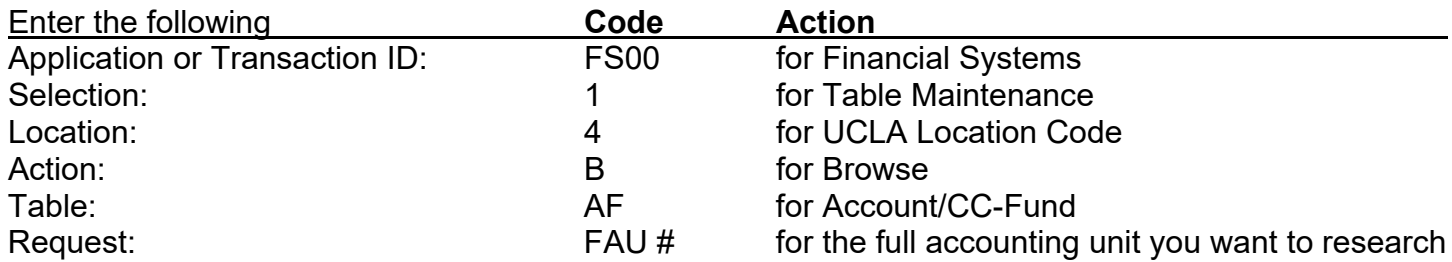

Double check Fund Title to ensure correct FAU # was entered.

**If Account/CC-Fund Closed?: = Y**. This means the **FAU is closed**. If Account/CC-Fund Closed?: = blank. This means the FAU is open.

### **SCREEN SHOTS**

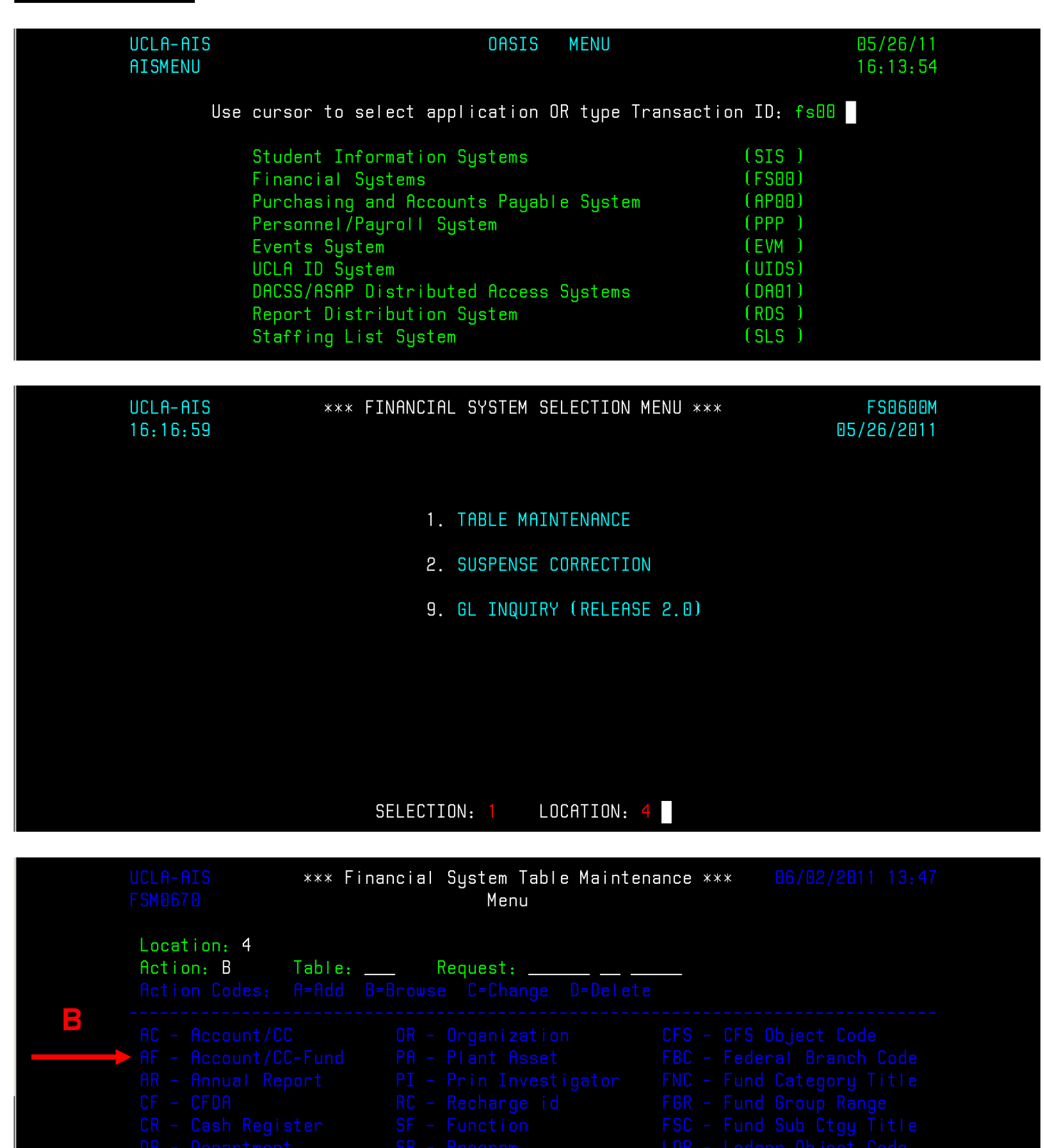

DV - Division<br>
ER - Error Message<br>
FG - Fund Group<br>
TFN - Fund

**A**

- 
- 
- LUB Leager Unject Lode<br>
OBJ Object Code<br>
SBO Sub/Object Code<br>
SUB Sub Code<br>
UAG UCOP Acc't GP Title<br>
UAR UCOP Acc't GP Range<br>
UFG UCOP Fund GP Title<br>
UFR UCOP Fund GP Range

### **EXHIBIT A**

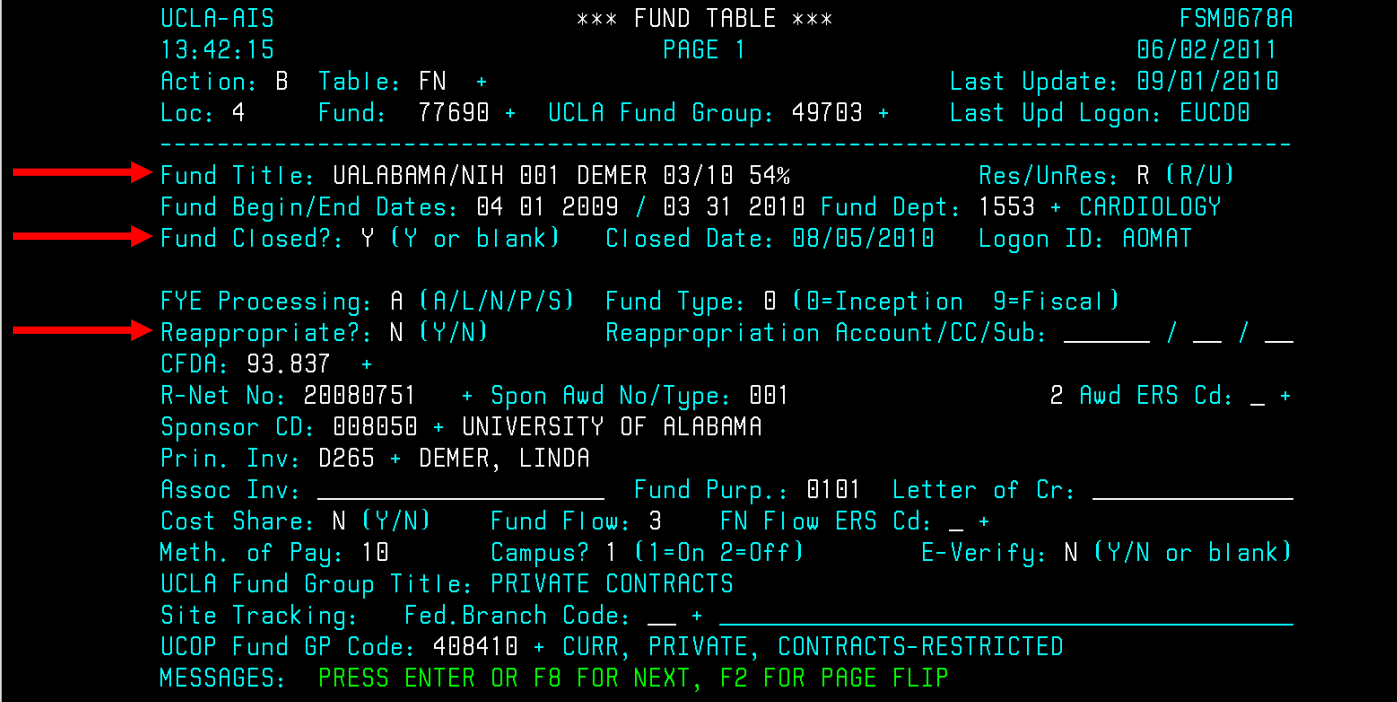

## **EXHIBIT B**

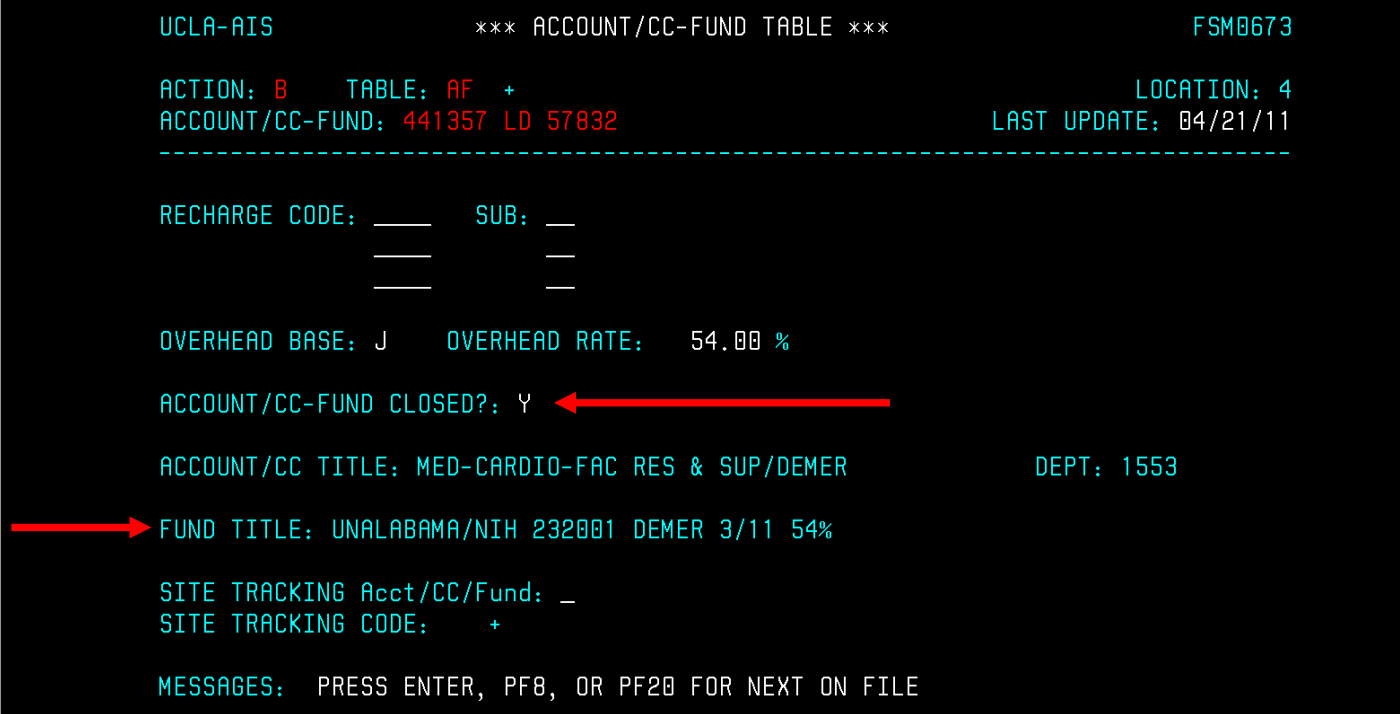